# SchemaBlocks Use Case

Phenopackets

Isuru Liyanage isuru@ebi.ac.uk

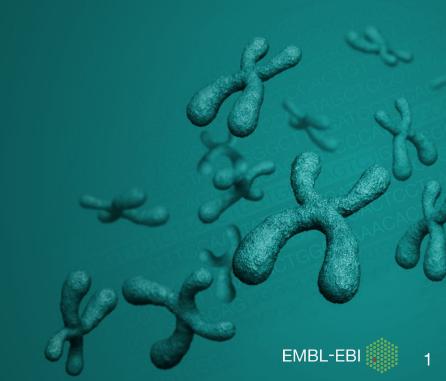

## Importance of GA4GH Common Data Models

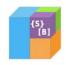

GA4GH needs a platform to disseminate, expose, increase visibility and enable shared development

Place in GA4GH ecosystem to provide

- Data models
- Standard recommendations

And while doing so we need to make sure it does not slow the development process

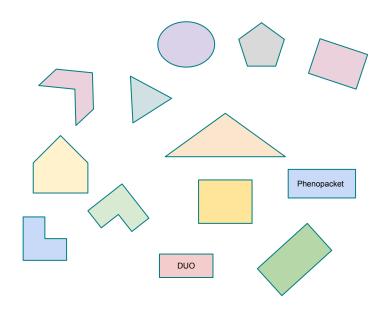

#### SchemaBlocks

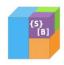

- Cross-workstreams, cross-drivers initiative
- Document GA4GH object standards and prototypes
  - common data formats and semantics
- Catalog of models
  - a place to search for
- Plug and play modules
- Recommendation in product approval
- Transparency, exposure and visibility
  - people from all WS involved

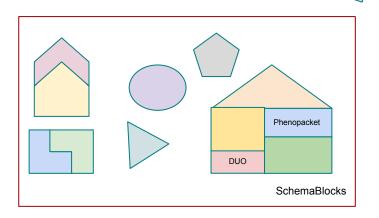

#### Inside SchemaBlocks

- Expressed in JSON schema
  - Expressiveness
  - Extensibility
  - Validation using standard tooling
- Development
  - Source in YAML format
    - Facilitates human read/edit
  - Generate JSON and documentation

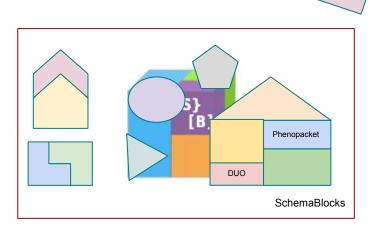

## Use case: Phenopackets

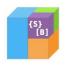

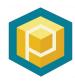

- Open standard for sharing disease and phenotype information
- GA4GH (almost-)approved product
- Modular consists of several messages
- Implemented using protobuf
  - Generate code for many languages, fast
  - Once defined, easy to use
- Use generated library
  - Function to generate JSON output

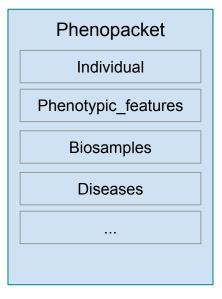

## EMBL-EBI BioSamples and Phenopackets

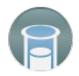

- Export EMBL-EBI BioSamples data to phenopacket
  - Download from web
  - Define content-type to direct download
- Phenopacket version 1.0.0-RC2

Content-type: "application/phenopacket+json"

https://www.ebi.ac.uk/biosamples/samples/SAMN00802692.pxf

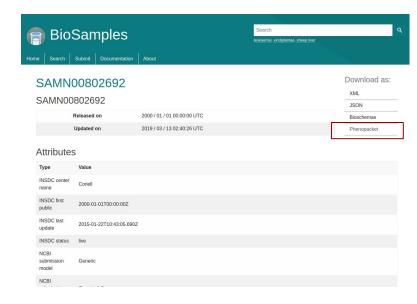

## Phenopackets to SchemaBlocks

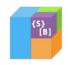

- Manual conversion from Phenopackets to SchemaBlocks
  - PXF uses Google's Protocol Buffers schema description format
    - Efficient for message serialization & good tooling
    - Limited expressibility and flexibility
  - Protobuf to JSON schema w/o dedicated tools
- Once product is stable easy to convert
  - If there are active changes hard to keep in sync
  - Tooling possible, but judgement call (repeated use?)

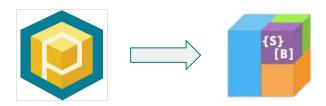

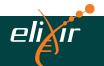

#### JSON Schema and Validation

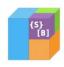

- Validate JSON data using schema
- Many implementations of schema validators
- ELIXIR JSON schema validator
  - Strategic partner
  - Easy to run as a separate server
  - Custom extensions of life science data
  - Already used in driver projects eg. HCA

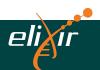

## All Put Together

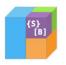

- Export samples into phenopacket (JSON format)
  - More than 11M samples in BioSamples
- Validate using ELIXIR validator
  - Against SchemaBlocks schema

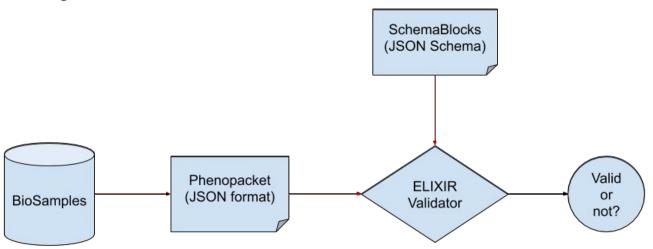

#### Conclusion

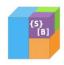

- What next
  - Work with DURI and REWS
  - Adaptors Beacon
  - Place in product development and approval process

Language independent consistent representation throughout GA4GH products

# THANK YOU

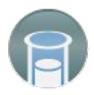

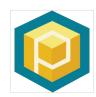

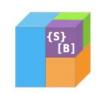

Melanie Courtot

Michael Baudis

Ben Hutton

Jules Jacobsen

Phenopackets

**ELIXIR** 

**GSoC** 

**HCA** 

WellcomeTrust-EBI grant 201535/Z/16Z

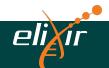

### Links

https://schemablocks.org/

https://github.com/ga4gh-schemablocks/

https://github.com/ga4gh-schemablocks/sb-phenopackets

https://schemablocks.org/schemas/ga4gh/v0.0.1/Age.json

https://phenopackets-schema.readthedocs.io/en/latest/

https://github.com/phenopackets/phenopacket-schema

https://www.ebi.ac.uk/biosamples

https://www.ebi.ac.uk/biosamples/samples/SAMN00802692.pxf

https://github.com/elixir-europe/json-schema-validator